Отдел образования администрации Умётского района Муниципальное бюджетное общеобразовательное учреждение «Умётская агроинженерная школа имени Героя Социалистического Труда П.С. Плешакова»

Рассмотрено и рекомендовано к утверждению методическим советом МБОУ «Умётская агроинженерная школа» Протокол № 4 от 8 июня 2023

Утверждаю-Директор МБОУ «Умётская агроинженерная школа» ( «Унётская А.С.Пархутик Приказ № 263-ах от 26 мая 2023

# ДОПОЛНИТЕЛЬНАЯ ОБЩЕОБРАЗОВАТЕЛЬНАЯ ОБЩЕРАЗВИВАЮЩАЯ ПРОГРАММА

### Технической направленности

#### **«Основы прототипирования»**

(стартовый уровень) Возраст учащихся:14-16 лет Срок реализации: 1 год

> Автор-составитель: Куликова Елена Николаевна, учитель математики и информатики

Умёт 2023

# **ИНФОРМАЦИОНАЯ КАРТА ПРОГРАММЫ**

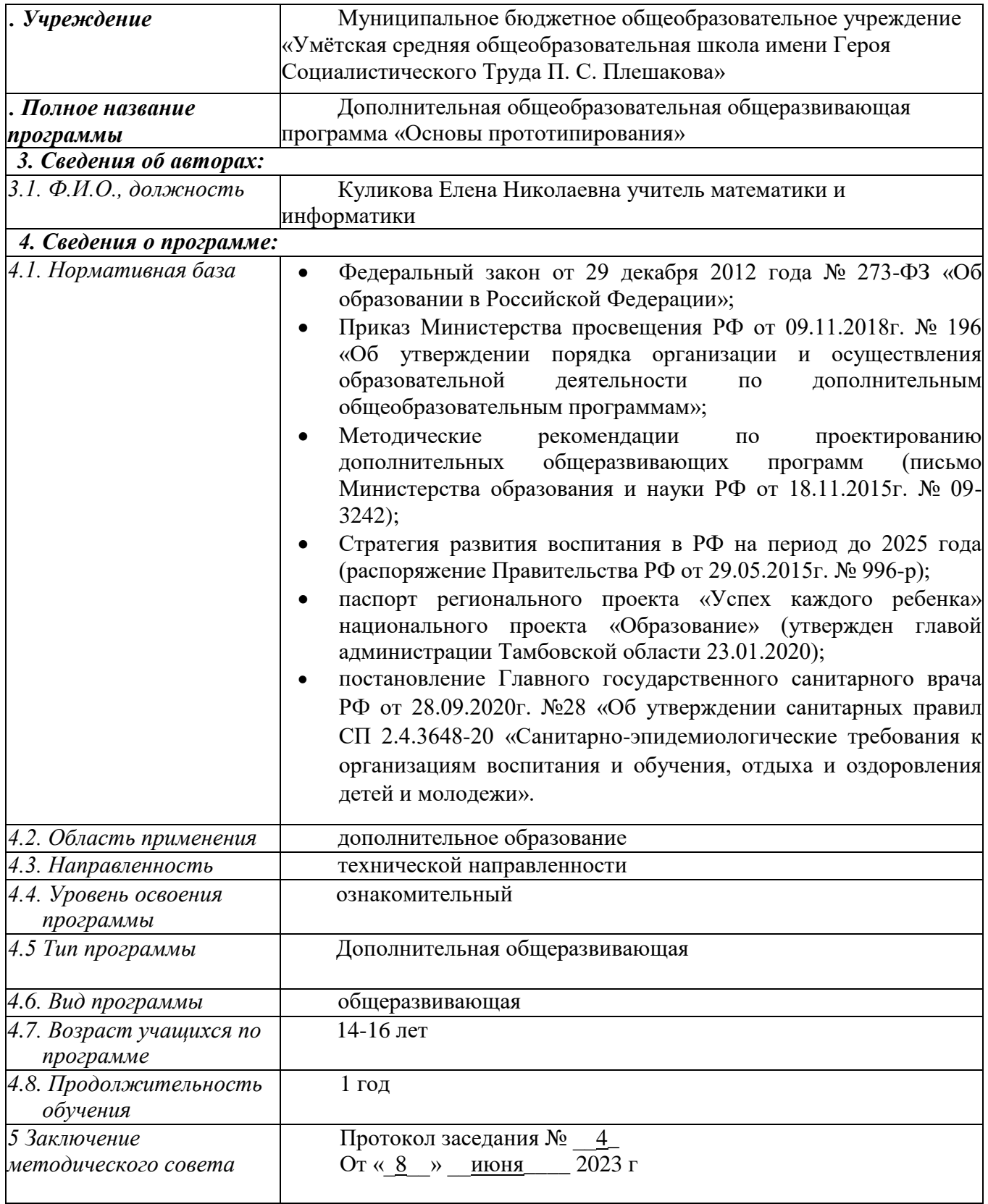

### **Блок №1. «Комплекс основных характеристик дополнительной общеобразовательной общеразвивающей программы**

#### **Пояснительная записка**

Общеобразовательная общеразвивающая программа образования «Основы прототипирования» (далее – Программа) имеет техническую направленность. Предполагает дополнительное образование детей прототипирования, аддитивных технологий и технологий производства прототипов.

Программа направлена на формирование у детей знаний и навыков, необходимых для составления жизненного цикла проекта, работы с САПР, работы с аддитивными системами, системами ЧПУ.

#### **Актуальность программы**

Актуальность настоящей программы активным технологий быстрого прототипирования во многие сферы деятельности (авиация, машиностроение, архитектура и т.п.) и потребностью общества в дальнейшем развитии данных технологий.

Программа позволяет обеспечить освоение навыков работы, связанных с компьютерным моделированием, а также получить навыки работы на профессиональном оборудовании с программным управлением. Создает благоприятные условия для развития технических и творческих способностей обучающихся, расширяет и дополняет базовые знания, дает возможность удовлетворить интерес в деятельности, проявить и реализовать свой потенциал в направленности.

### **Новизна программы**

Новизна программы заключается в демонстрации обучающимся существующих основных технологий производства, особенностей их применения, достоинств и недостатков, в том числе при разработке прототипов и материализации различных идей. Программа также освещает основы изобретательства и инженерии, в том числе раскрывает теорию решения изобретательских задач с новой стороны.

### **Педагогическая целесообразность**

Педагогическая целесообразность данной программы предоставлением обучающимся широких возможностей для самовыражения средствами изучения и сборки конструкторов, использованием подходов ТРИЗ.

Обучающиеся вместе с преподавателем смогут модернизацию моделей по самостоятельным эскизам.

Использование авторских конструкторов способствует развитию воображения, овладению навыками конструирования и моделирования, формированию абстрактного и логического мышления, изучению свойств материалов.

### **Отличительные особенности программы**

Отличительной особенностью данной программы является то, что в ней рассмотрены такие темы, как жизнь проекта от идеи до продукта, где рождаются идеи start-up, принцип работы аддитивных технологий, основные понятия физики, теория и практика в моделировании и современные технологии производства.

#### **Адресат программы**

Программа ориентирована младшего и среднего школьного возраста (14-16 лет).

#### **Срок освоения программы**

Нормативный срок освоения программы – 36 учебные недели. Продолжительность обучения составляет 72 академических часа, из которых большая часть – практические занятия.

#### **Режим занятий**

Режим занятий, обучающихся регламентируется календарным учебным графиком, расписанием занятий.

Учебные занятия проводятся в течение всего календарного года, включая каникулярное время.

Продолжительность занятий согласно требованиям, СанПиН 2.4.4. 3172- 14

«Санитарно-эпидемиологические образования детей»: 2/2,5 академических часа (1 час 30 минут/2часа астрономического времени соответственно; с учетом перерывов на отдых).

Для всех видов аудиторных учебных занятий академический час устанавливается продолжительностью 45 минут.

Периодичность занятий - 2 раза в неделю.

**Формы обучения и виды занятий**

Формы обучения: очная с применением электронного обучения и дистанционных образовательных технологий; очно-заочная.

Групповая, парная, индивидуальная. Виды занятий (в зависимости от целей занятия и его темы):

Вводное занятие: педагог знакомит обучающихся с техникой безопасности, особенностями организации деятельности и предлагаемым планом работы на период

Ознакомительное занятие: педагог знакомит обучающихся с новыми методами работы в зависимости от темы занятия:

• занятие на конструирование и программирование по образцу – занятие, предоставляющее возможность изучать азы конструирования и

программирования по образцу, схеме.

Тематическое занятие, на котором детям предлагается работать над моделированием по определённой теме. Занятие содействует развитию творческого воображения обучающихся.

• конкурсное игровое занятие строится в виде соревнования для повышения активности обучающихся и их коммуникации между собой.

• комбинированное занятие проводится для решения нескольких учебных задач.

Итоговое занятие служит для подведения итогов работы за период обучения. Реализуется в форме демонстрации контрольного кейса, оценки и самооценки проделанной работы.

### **1. 2. Цель и задачи программы**

Целью дополнительной общеразвивающей программы «Основы прототипирования» является формирование уникальных компетенций по работе с высокотехнологичным оборудованием, развитие изобретательства и инженерии; их применение в практической работе и в проектах.

#### **Задачи программы:**

*образовательные*:

формирование умений моделирования и применения его в разных предметных областях;

формирование умений и навыков самостоятельного использования в качестве средства для решения учебных задач программы.

*развивающие*:

 обучение важнейшим обще учебным умениям и универсальным учебным действиям;

 обучение различным способам решения проблем творческого и поискового характера для дальнейшего самостоятельного создания способа решения проблемы;

развитие образного, технического и аналитического мышления;

формирование навыков проектной деятельности;

 формирование умения анализировать поставленные задачи, планировать и применять полученные знания при реализации творческих проектов;

*воспитательные*:

 воспитание некоторых личностных качеств: целеустремленности, самостоятельности, настойчивости и работоспособности;

 воспитание интереса к информационной и коммуникационной деятельности, бережного отношения к техническим устройствам;

 формирование навыков корректного делового общения и навыков сотрудничества в командной или проектной деятельности;

 развитие чувства самоуважения и уверенности в своих силах, основанной на результатах своего труда.

### **1.3 Содержание программы**

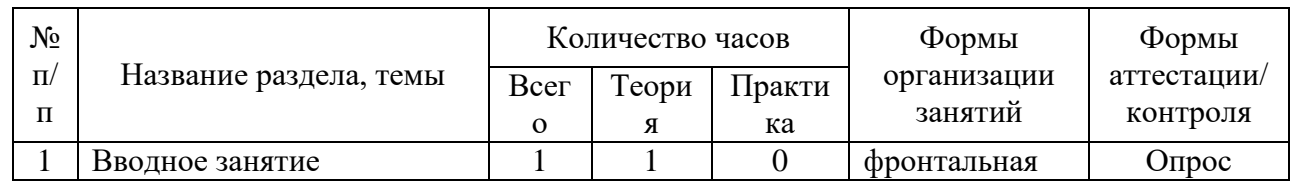

### **Учебный план**

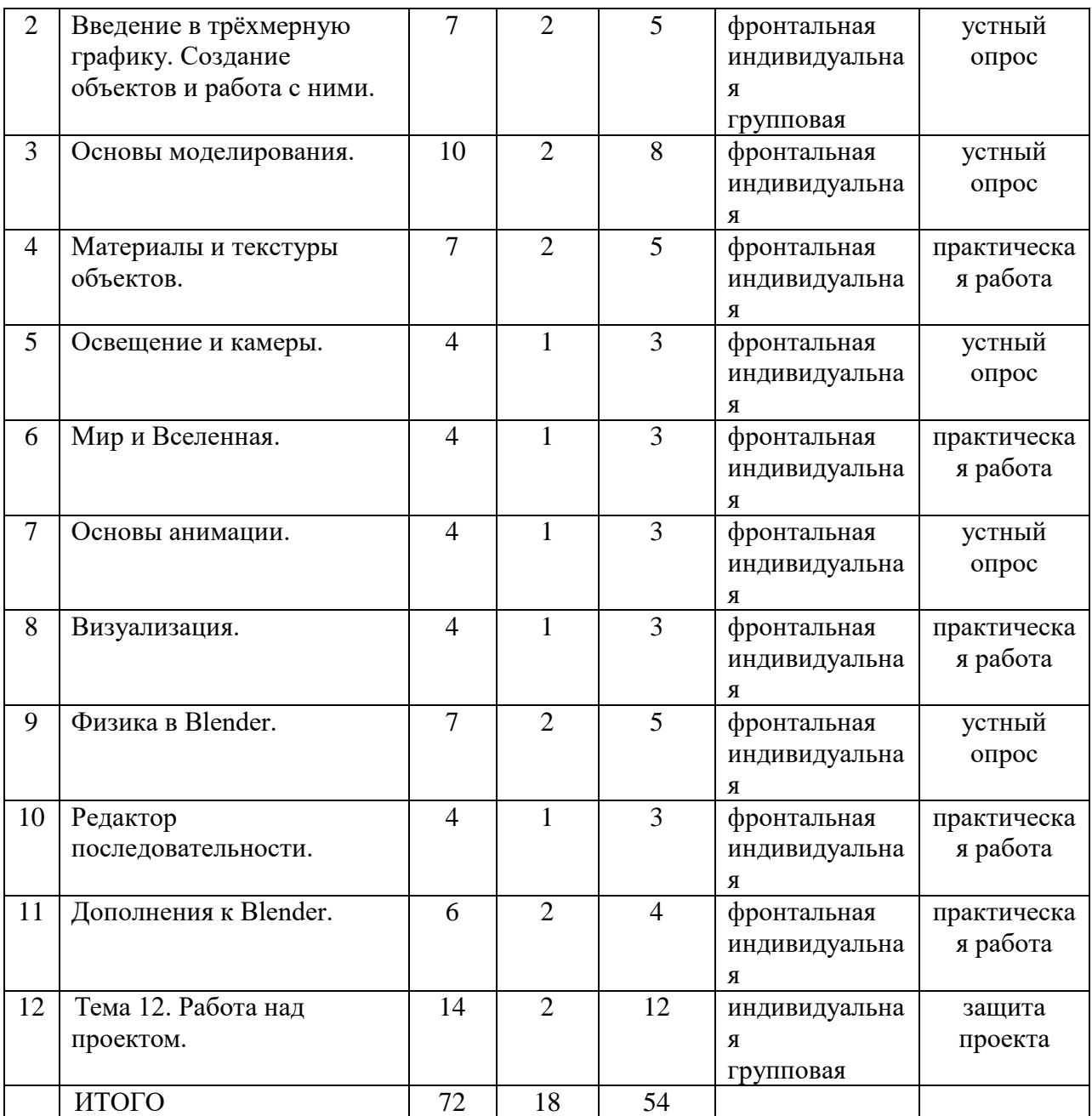

**Содержание учебного плана**

Тема 1. **Вводное занятие.** (1 ч.) Области использования 3-хмерной графики и ее назначение. Демонстрация возможностей 3-хмерной графики. 3d принтер. Демонстрация 3d моделей. История Blender. Правила техники безопасности.

Тема 2. **Введение в трёхмерную графику. Создание объектов и работа с ними**. (7 ч.) Основные понятия 3-хмерной графики. Элементы интерфейса Blender. Типы окон. Навигация в ЗD-пространстве. Основные функции. Типы объектов. Выделение, перемещение, вращение и масштабирование объектов. Цифровой диалог. Копирование и группировка объектов. Булевы операции. Термины: 3D-курсор, примитивы, проекции.

Тема 3. **Основы моделирования**. (10 ч.) Режим редактирования. Сглаживание. Инструмент пропорционального редактирования. Выдавливание. Вращение. Кручение. Шум и инструмент деформации. Создание фаски. Инструмент децимации. Кривые и поверхности. Текст. Деформация объекта с помощью кривой. Создание поверхности. Термины: сплайн, булевы объекты, метод вращения, метод лофтинга, модификаторы.

Тема 4. **Материалы и текстуры объектов**. (7 ч.) Общие сведения о текстурировании в 3-хмерной графике. Диффузия. Зеркальное отражение. Материалы в практике. Рамповые шейдеры, многочисленные материалы. Специальные материалы. Карты окружающей среды. Карты смещения. UVредактор и выбор граней. Термины: текстура, материал, процедурные карты.

Тема 5. **Освещение и камеры**. (4 ч.) Типы источников света. Теневой буфер. Объемное освещение. Параметры настройки освещения. Опции и настройки камеры. Термины: источник света, камера.

Тема 6. **Мир и Вселенная**. (4 ч.) Использование цвета или изображения в качестве фона. Добавление тумана к сцене. Звездное небо. Окружающий свет.

Тема 7. **Основы анимации.** (4 ч.) Общие сведения о 3-мерной анимации. Модуль IPO. Анимация методом ключевых кадров. Абсолютные и относительные ключи вершин. Решеточная анимация. Арматурный объект. Окно действия. Привязки. Арматура для конечностей и механизмов. Пространственные деформации. Термины: анимация, ключевая анимация.

Тема 8. **Визуализация.** (4 ч.) Визуализация по частям. Панорамный рендеринг. Рендеринг анимации. Глубина резкости пространства. Подготовка работы для видео. Визуализация и использование Radiosity.

Тема 9. **Физика в Blender**. (7 ч.) Эффект компоновки. Простые частицы. Интерактивные частицы. Эффект волны. Моделирование с помощью решеток. Мягкие тела. Эффекты объема.

Тема 10. **Редактор последовательности**. (4 ч.) Редактор последовательности для изображения и звука. Задержка кадров. Плагины редактора последовательности.

Тема 11. **Дополнения к Blender**. (6 ч.) Yafray как интегрированный внешний рендер. Типы ламп. Визуализация с помощью Yafray. Глобальное освещение. Свойства Yafray. Глубина фильтра. Трассировка лучей. Блики.

Тема 12. **Работа над проектом.** (14 ч.) Определение темы проекта. Структурирование проекта с выделением подзадач для определенных групп учащихся, подбор необходимых материалов. Работа над проектом. Оформление проекта. Защита проекта.

### **1.4. Планируемые результаты**

В рамках реализации программы «Основы прототипирования» оценивается формирование:

− предметных компетенций по следующим показателям: теоретические знания, практические навыки и умения; умения и навыки реализации проектной деятельности;

метапредметных компетенций по следующим показателям: умение осуществлять поиск инновационных идей, актуальных тем, самостоятельно выдвигать гипотезы, проводить критический анализ, умение проводить анализ полученных результатов, умение подобрать свои оригинальные примеры, иллюстрирующие изучаемый материал, суждения, систематизировать материал, способность к самостоятельному и нравственному самосовершенствованию, создание и реализация проектов, портфолио учащегося, потребность деятельности;

− личностных результатов по следующим показателям: положительная мотивация к обучению и самосовершенствованию, целенаправленный интерес к изучаемой гуманитарной сфере деятельности, профильного образования, толерантное отношение в межличностном общении и взаимодействии, готовность к поиску рациональных, творческих выводов, решений, участие в творческих конкурсах, самооценка, мотивация, активная жизненная позиция.

#### **Ожидаемые результаты:**

личностные результаты учащихся:

 формирование ответственного отношения к учению, готовности и способности, учащихся к саморазвитию и самообразованию;

развитие самостоятельности, личной ответственности за свои поступки;

мотивация детей к познанию, творчеству, труду;

 формирование осознанного, уважительного и доброжелательного отношения к другому человеку;

 формирование коммуникативной компетентности в общении и сотрудничестве со сверстниками в процессе разных видов деятельности;

 развитие социальной активности и гражданского самосознания. метапредметные результаты учащихся:

 формирование умения самостоятельно определять цели своего обучения, ставить и формулировать для себя новые задачи в учёбе и познавательной деятельности;

формирование умения самостоятельно планировать пути достижения целей, осознанно выбирать наиболее эффективные способы решения учебных и познавательных задач;

 формирование умения понимать причины успеха/неуспеха учебной деятельности;

 овладение различными способами поиска информации в соответствии с поставленными задачами;

 формирование умения излагать свое мнение и аргументировать свою точку зрения, готовность слушать собеседника и вести диалог;

 формирование и развитие компетентности в области использования информационно-коммуникационных технологий. предметные результаты учащихся:

 формирование умений и навыков работы в системе трехмерного моделирования и применение их в практической деятельности и повседневной жизни;

 формирование умения создавать завершенные проекты с использованием изученных программных продуктов и оборудования;

развитие навыков построения функциональных схем;

 определение основополагающих характеристик современного оборудования для моделирования и прототипирования; понимание функциональных схем их устройства;

 развитие навыков объемного, пространственного, логического мышления и конструкторских способностей;

 развитие интереса к обучению, владение здоровьесберегающими технологиями при работе с техникой.

В идеальной модели у учащихся будет воспитана потребность в творческой деятельности в целом и к техническому творчеству в частности, а также сформирована зона личных научных интересов.

Требования к знаниям и умениям, которые должен приобрести учащийся в процессе занятий по программе «Основы прототипирования»

Учащийся знает:

- основы технического черчения;
- основные программные средства для работы с 3D моделированием;
- этапы проектировки детали;
- алгоритм построения простой и сложной детали;

Учащийся умеет:

- создавать простые 3D модели;
- создавать чертеж будущей 3D модели;
- разбивать сложные объекты на более простые;
- планировать свою деятельность;
- работать с комплексом программ по 3D прототипированию;
- выполнять операции формообразования;
- создавать сложные детали;
- работать с 3D принтерами и 3D ручками;
- решать конкретные задачи
- планировать свою деятельность по изготовлению модели.

### **Блок № 2. «Комплекс организационно-педагогических условий реализации дополнительной общеобразовательной программы»**

Режим организации занятий по данной дополнительной общеобразовательной общеразвивающей программе определяется календарным учебном графиком и соответствует нормам, утвержденным «СанПин к устройству, содержанию и организации режима работы образовательных организаций дополнительного образования детей» № 41 от 04.07.2014 (СанПин 2.4.43172 -14, пункт 8.3, приложение №3)

Организация занятий осуществляется следующим образом: учащиеся в возрасте 10-14 лет, занятия 2 раза в неделю, продолжительностью 2 академических часа, рассчитан на 36 недель обучения.

Количество учебных дней – 72

Объем учебных часов – 72

Занятия для учащихся проводятся из расчета 1 академический час – 45 минут.

При проведении 2х и 3х часовых занятий обязательны продолжительностью не менее 5 минут. Обязательны физкультминутки, динамические паузы. В каникулярный период занятия проходят по расписанию. В случае выпадения занятий по обоснованным причинам (календарные праздники и т.д.), окончание учебного года сдвигается на соответствующее количество часов и дней.

Начало учебного года определяется при укомплектовании учебной группы.

Окончание учебного года – по прохождению программы в полном объёме. В течении учебного года набор учащихся производится 3 раза.

### **2.2. Условия реализации программы**

### **Материально-техническое обеспечение программы.**

Для успешной реализации программы «Основы прототипирования» необходимо:

 IBM PC совместимы компьютеры на базе архитектуры х86 не позднее 2008 года

выпуска;

программное обеспечение:

- операционная система Windows (Linux c предустановленным Wine);
- офисные пакеты Microsoft Office и Open Office;
- графический пакет Adobe Creative Suite или аналог;
- графический пакет CorelDraw Graphics Suite или аналог;
- различные утилиты и мини-приложения;
- TinkerCAD:
- $-$  Компас 3D:
- AutoCad;
- антивирус Касперского;
- архиваторы 7zip, WinRar;
- компоненты Windows Live;
- Smart Notebook 11

 технические средства обучения: интерактивная доска Smartboard, проектор, цифровые фотокамеры, цифровые видеокамеры, система обработки звука, цветной и черно-белый принтеры, сканеры, микрофоны, наушники, телевизионная панель, штативы;

- рабочие столы, стулья;
- 3D принтер, 3D ручки;
- маркерная доска для планирования проектов;

 расходные материалы (компакт-диски, бумага, картриджи, маркеры, пластик);

### **Кадровое обеспечение программы.**

Согласно Профессиональному стандарту «Педагог дополнительного образования детей и взрослых» по данной программе может работать педагог дополнительного образования с уровнем образования и квалификации, соответствующим обозначениям таблицы пункта 2 Профессионального стандарта (Описание трудовых функций, входящих в профессиональный стандарт), а именно: коды А и В с уровнями квалификации 6 Программу реализует педагог дополнительного образования, обладающий профессиональными компетенциями в предметной области, знающий специфику дополнительного образования, имеющий практические навыки в сфере организации интерактивной деятельности детей и опыт работы в сфере инженерии электронно-вычислительных систем.

### **2.3. Формы аттестации**

### **Формы отслеживания и фиксации образовательных результатов**

Для проверки эффективности и качества реализации программы применяются различные виды контроля и формы отслеживания результатов.

Виды контроля включают:

**Входной контроль:** проводится первичное тестирование (сентябрь) с целью определения уровня заинтересованности по данному направлению и оценки общего кругозора учащихся.

**Промежуточный контроль**: проводится в середине учебного года (январь). По его результатам, при необходимости, осуществляется коррекция учебно- тематического плана.

**Итоговый контроль**: проводится в конце каждого учебного года (май). Позволяет оценить результативность обучения учащихся.

**Диагностика**. Позволяет учитывать сформированные осознанные теоретические и практические знания, умения и навыки, осуществляется в ходе следующих форм работы:

- решение тематических задач, тестовых заданий;
- демонстрация практических знаний и умений на занятиях;
- индивидуальные беседы, опросы;
- выполнение практических работ;
- реализация и защита мини-проектов и проектов.

Диагностика результатов освоения учащимися дополнительной общеобразовательной общеразвивающей программы «Основы прототипирования» проводится на различных этапах усвоения материала. Диагностируются два аспекта: уровень обученности и уровень воспитанности учащихся.

Диагностика обученности – это оценка уровня сформированности знаний,умений и навыков учащихся на момент диагностирования, включающая в себя:

- контроль;
- проверку;
- оценивание;
- накопление статистических данных и их анализ;
- выявление их динамики;
- прогнозирование результатов.

Наряду с обучающими задачами, программа «Основы прототипирования» призвана решать и воспитательные. В образовательном процессе функционирует воспитательная система, которая создает особую ситуацию развития коллектива учащихся, стимулирует, обогащает и дополняет их деятельность. Ведущими ценностями этой системы является воспитание в каждом ребенке человечности, доброты, гражданственности, творческого и добросовестного отношения к труду, бережного отношения ко всему живому, охрана культуры своего народа.

Диагностика воспитанности – это процесс определения уровня сформированности личностных свойств и качеств учащегося, реализуемых в системе межличностных отношений. На основе анализа ее результатов осуществляется уточнение или коррекция направленности и содержания основных компонентов воспитательной работы.

**Формы предъявления и демонстрации образовательных результатов**

В процессе обучения и воспитания применяются универсальные способы отслеживания результатов: педагогическое наблюдение, опросники, тесты, методики, проекты, портфолио, результаты участия в конкурсах, и т. д.

тематическая беседа;

портфолио;

 презентация и защита индивидуальных или групповых творческих работ и

проектов;

 рейтинг участия в районных, городских, областных и всероссийских конкурсах и олимпиадах.

Общим итогом реализации программы «Основы прототипирования» является формирование ключевых компетенций учащихся.

#### **2.4. Оценочные материалы**

Контроль предметных компетенций (теоретических знаний и практических умений и навыков) осуществляется с помощью карт сформированных предметных компетенций. Карта универсальная, может использоваться по любому вектору программы. Заполняется педагогом три раза в год по итогам наблюдения, исходя из ожидаемых результатов реализации программы. Контроль метапредметных результатов осуществляется с помощью диагностических материалов сформированности познавательных, регулятивных и коммуникативных универсальных учебных действий.

### **2.5. Методические материалы**

Методика преподавания включает разнообразные формы, методы и приемы обучения и воспитания. Обоснованность применения различных методов обусловлена тем, что нет ни одного универсального метода для решения разнообразных творческих задач.

#### **Особенности организации образовательного процесса**

Работа по программе педагога с учащимися производится в очной или дистанционной форме. Также возможна реализация программы в условиях сетевого взаимодействия с образовательными организациями, при наличии технического оснащения.

#### **Методы обучения**

Методы обучения, применяемые в реализации программы «Основы прототипирования», можно систематизировать на основе источника получения знания:

словесные: рассказ, объяснение, беседа, дискуссия;

 наглядные: демонстрация дидактических материалов, видеофильмов; компьютерные игры.

 практические: работа с аудио- и видеоматериалами, тематические экскурсии, интернет-экскурсии, тренинги, участие в мероприятиях.

Вместе с традиционными методами на занятиях спешно используются активные методы обучения: мозговой штурм, моделирование, метод проектов, метод эвристических вопросов, игровые ситуации, анализ конкретных ситуаций (case-study) и др.

Выбор методов обучения зависит от дидактических целей, от характера содержания занятия, от уровня развития детей.

### **Формы организации образовательного процесса**

Занятия проводятся с использованием различных форм организации учебной деятельности (групповая, фронтальная, индивидуальная, индивидуальная дистанционная, групповая дистанционная).

Разнообразные формы обучения и типы занятий создают условия для развития познавательной активности, повышения интереса детей к обучению.

### **2.6. Список литературы**

1 Большаков В.П. КОМПАС-3D для студентов и школьников. Черчение, информатика, геометрия. – СПб.: БХВ-Петербург,2010.

2 Большаков В.П. Создание трехмерных моделей и конструкторской документации в системе КОМПАС-3D. Практикум. – СПб.: БХВ-Петербург,2010.

3 Ганин Н.Б. Автоматизированное проектирование в системе КОМПАС-3D V12.ДМК Пресс, 2010

4 Уханева В.А. Черчение и моделирование на компьютере. КОМПАС-3D LT –Спб, 2014

5 Электронные ресурсы:

6 http://kompas.ru/publications/

7 http://programming-lang.com/ru/comp\_soft/kidruk/1/j45.html

8 Адаменко, М.В. Компьютер для современных детей [Текст] / под ред. Д. А. Мовчан. – М. : ДМК-Пресс, 2014 – 520с. - ISBN: 978-5-94074-922-6.

9 Большаков, В.П. КОМПАС-3D для студентов и школьников. Черчение, информатика, геометрия [Текст] / под ред. Е.Кондукова. – Спб. : BHV, 2010 – 304с. - ISBN: 978-5-9775-0602-1.

10 Златопольский, Д. М. Занимательная информатика [Текст] / под ред. Д. Ю. Усенков, худ. Н. Новак. – М. : Бином. Лаборатория знаний, 2011 – 424с. - ISBN: 978-5-9963-0052-5.

11 Златопольский, Д. М. Интеллектуальные игры в информатике [Текст] / под ред. Екатерина Кондукова. – Спб. : BHV, 2004 – 400с. - ISBN: 594157505 12 Симонович, С. В. Компьютер для детей: Моя первая информатика [Текст] / под ред. Н. Князева, худ. М. Белоусова. – М. : АСТ-Пресс, 2005 – 80с. - ISBN: 5-94776-143-2.

13 Сидорова,Е.В. Используем сервисы Google: электронный кабинет преподавателя [Текст] / под ред. Екатерина Кондукова. – Спб. : BHV, 2010 – 288с. - ISBN: 978-5-9775-0503-1.

14 Симонович, С. В. Занимательный компьютер: Книга для детей, учителей и родителей [Текст] / под ред. С.В. Симонович. - М. : АСТ-Пресс, 2004 – 368с. - ISBN: 5-462-00263-7.

15 Скрылина, С. Путешествие в страну компьютерной графики [Текст] / под ред.

Е.Кондукова, худ. М. В. Дамбиева. – Спб. : BHV, 2014 – 128с. - ISBN: 978-5- 9775-0838-4.

16 Сурженко, Л. А. Знакомимся с компьютером: полный курс для детей [Текст] /под ред. О.Ю. Соловей. – Минск : Современная школа, 2010 – 128с. - ISBN:978-985-513-263-0.

# **Календарный учебный график по программе «Основы прототипирования»**

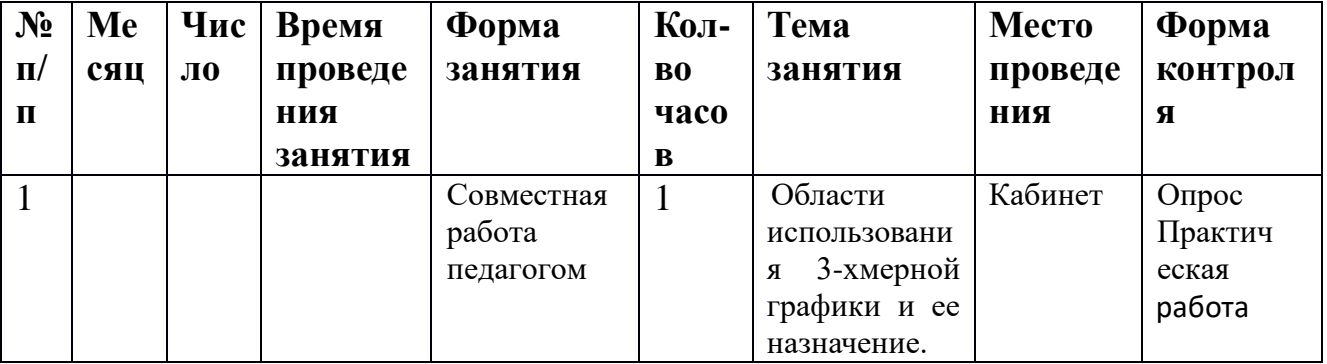

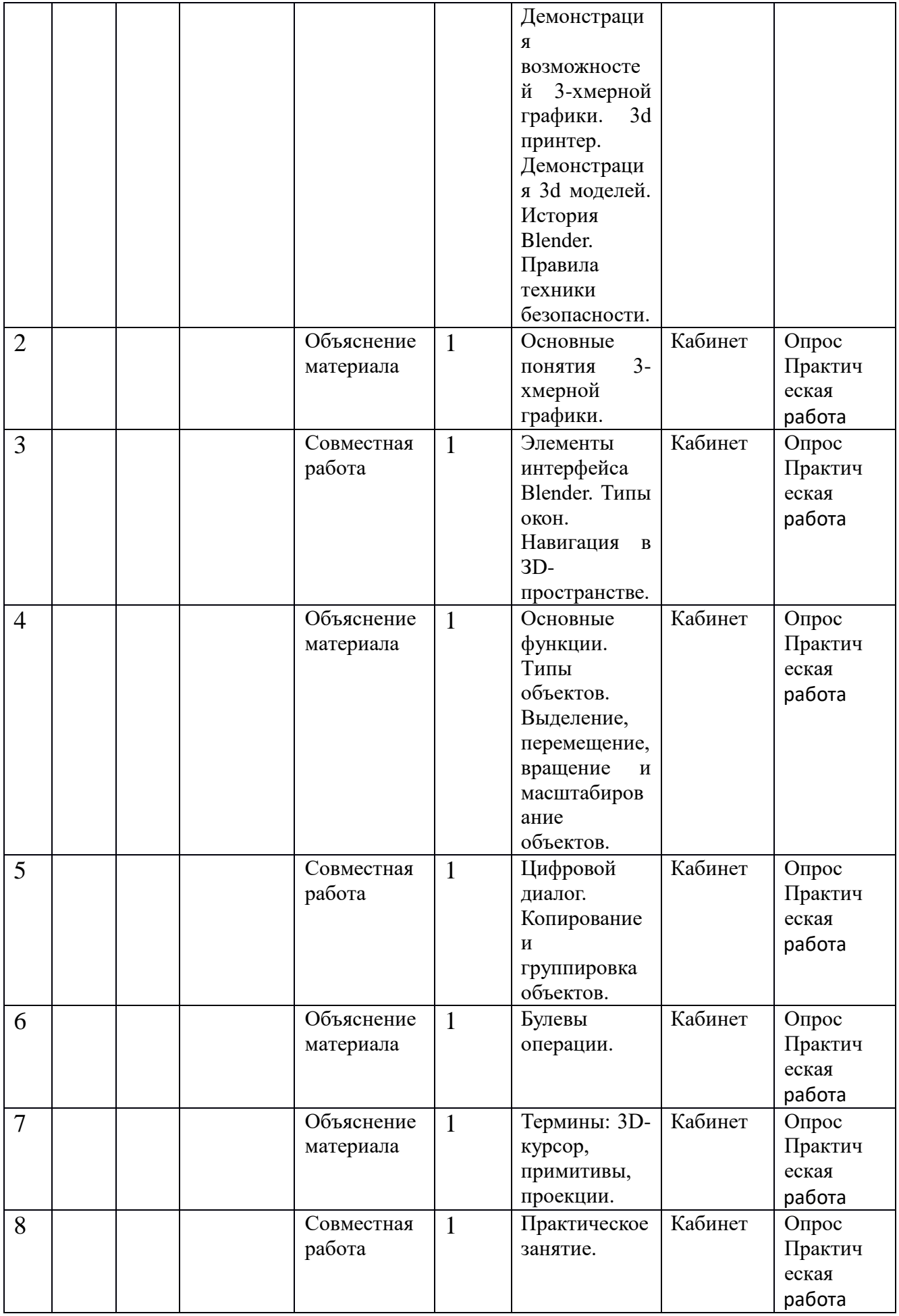

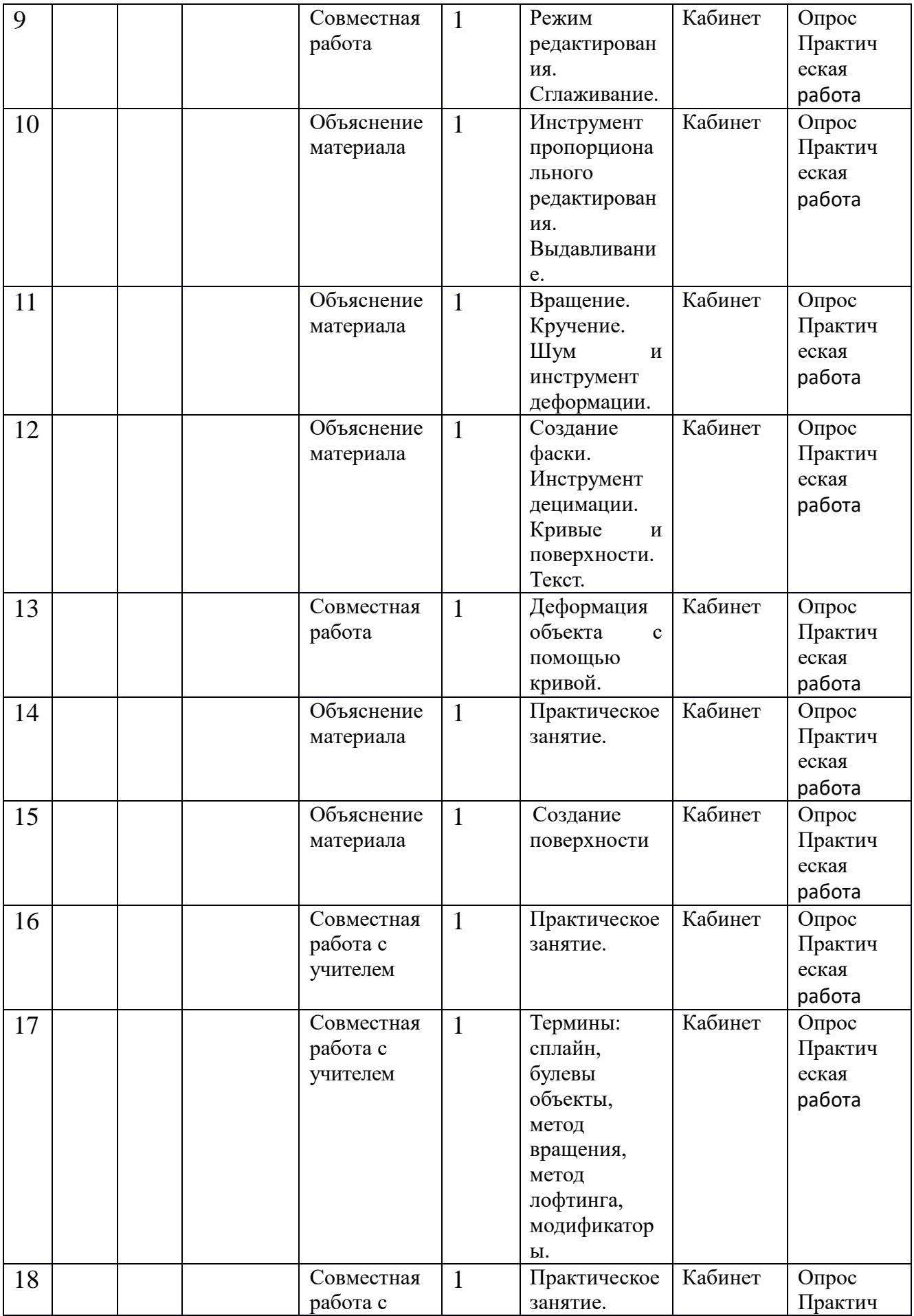

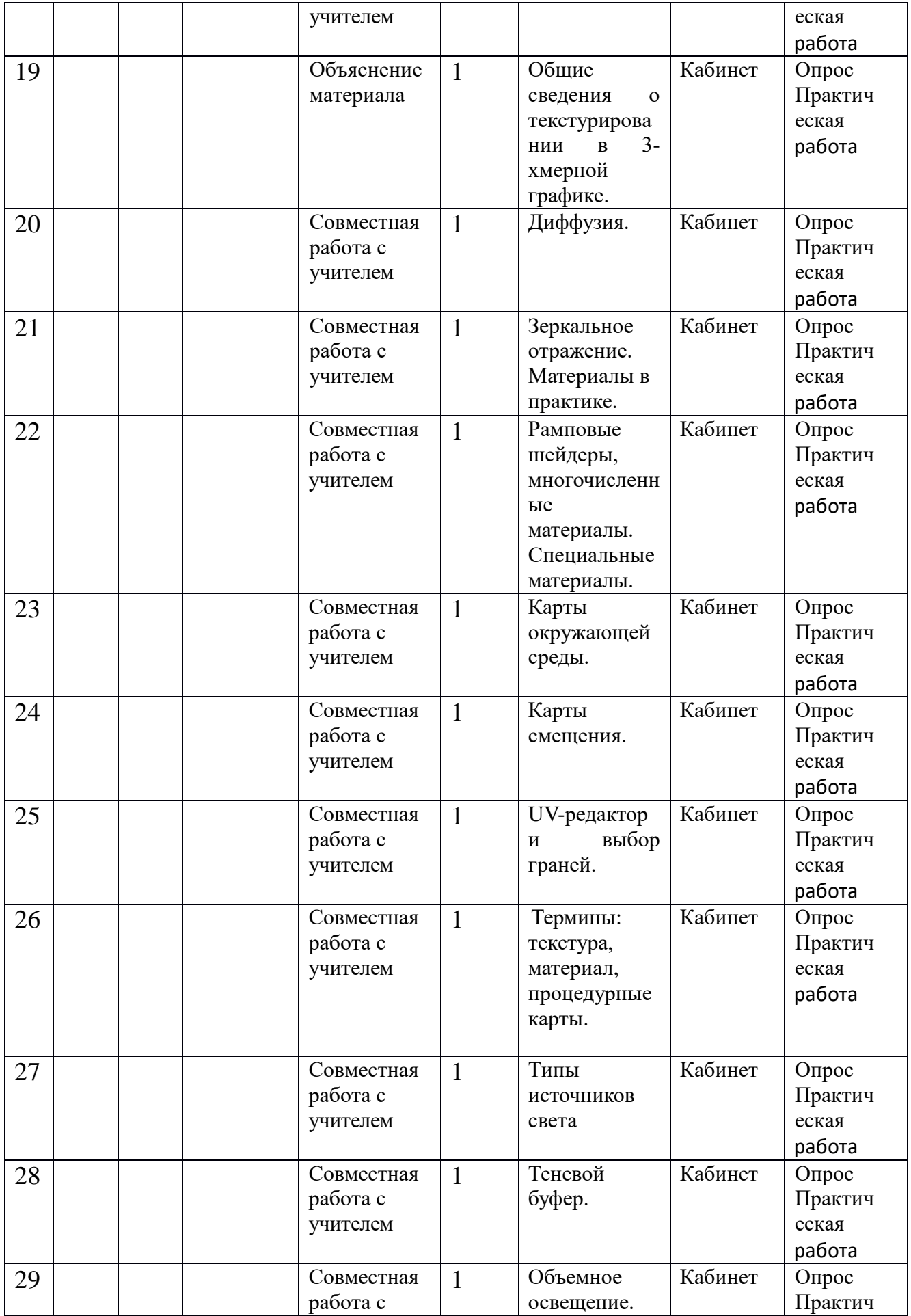

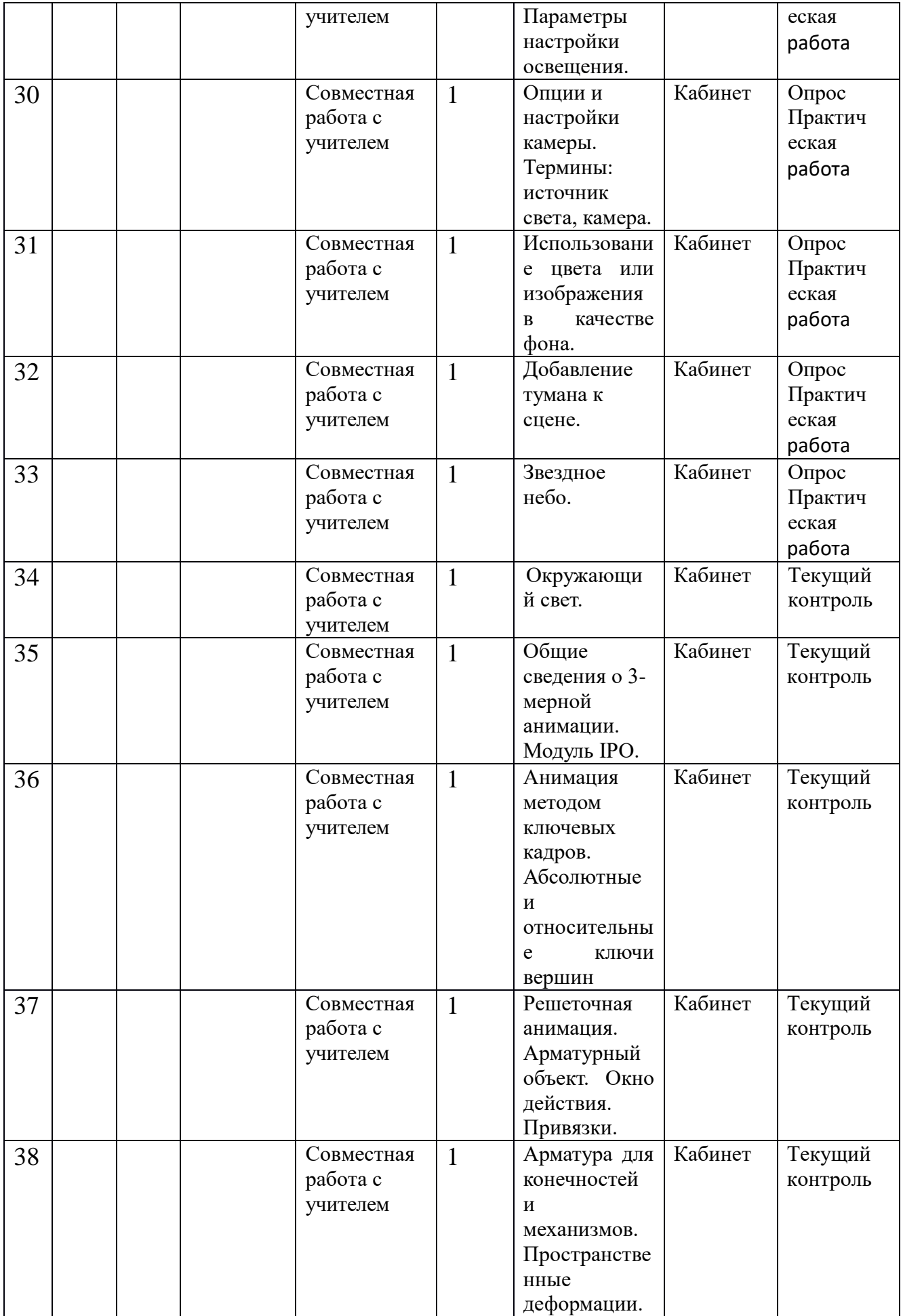

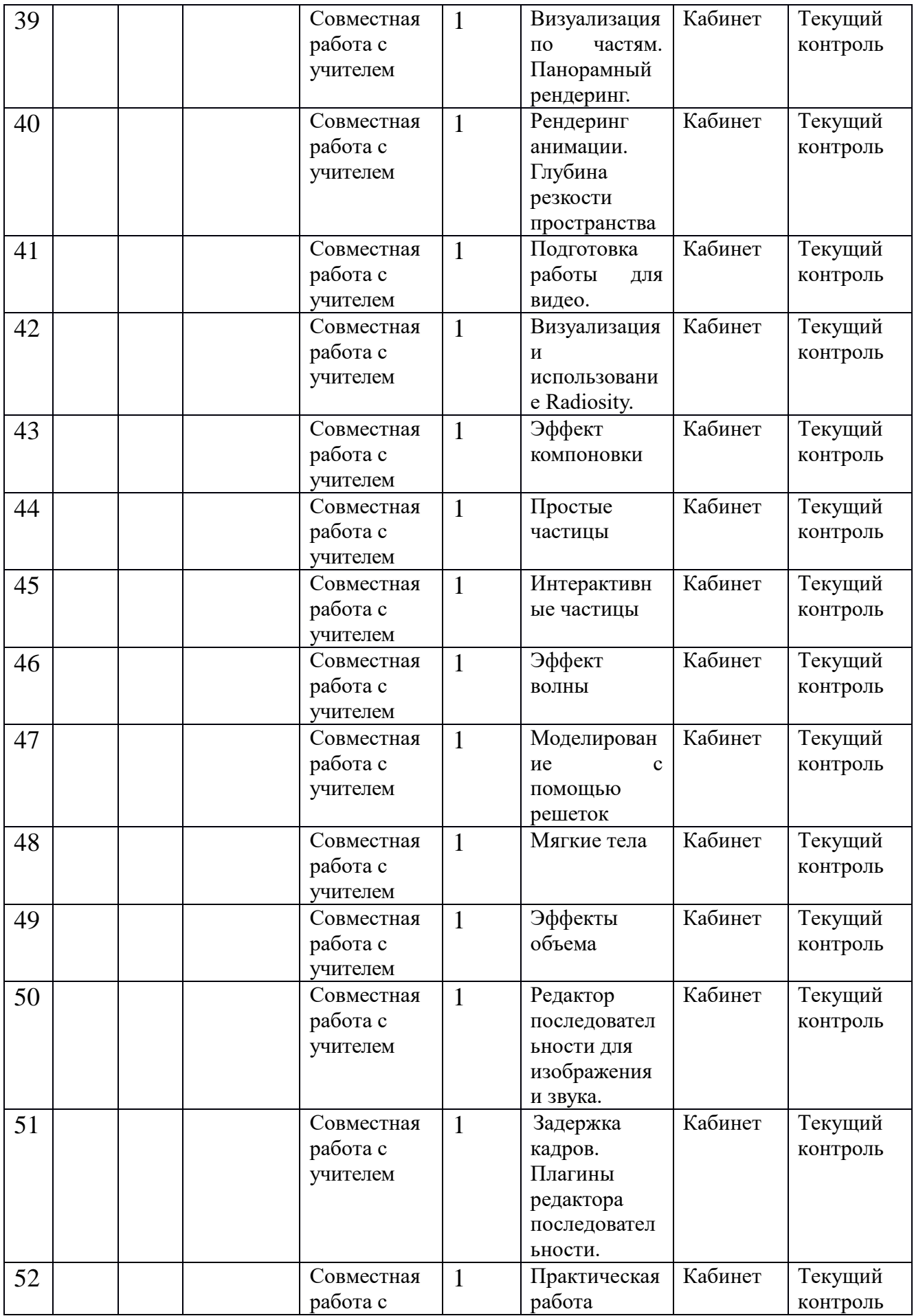

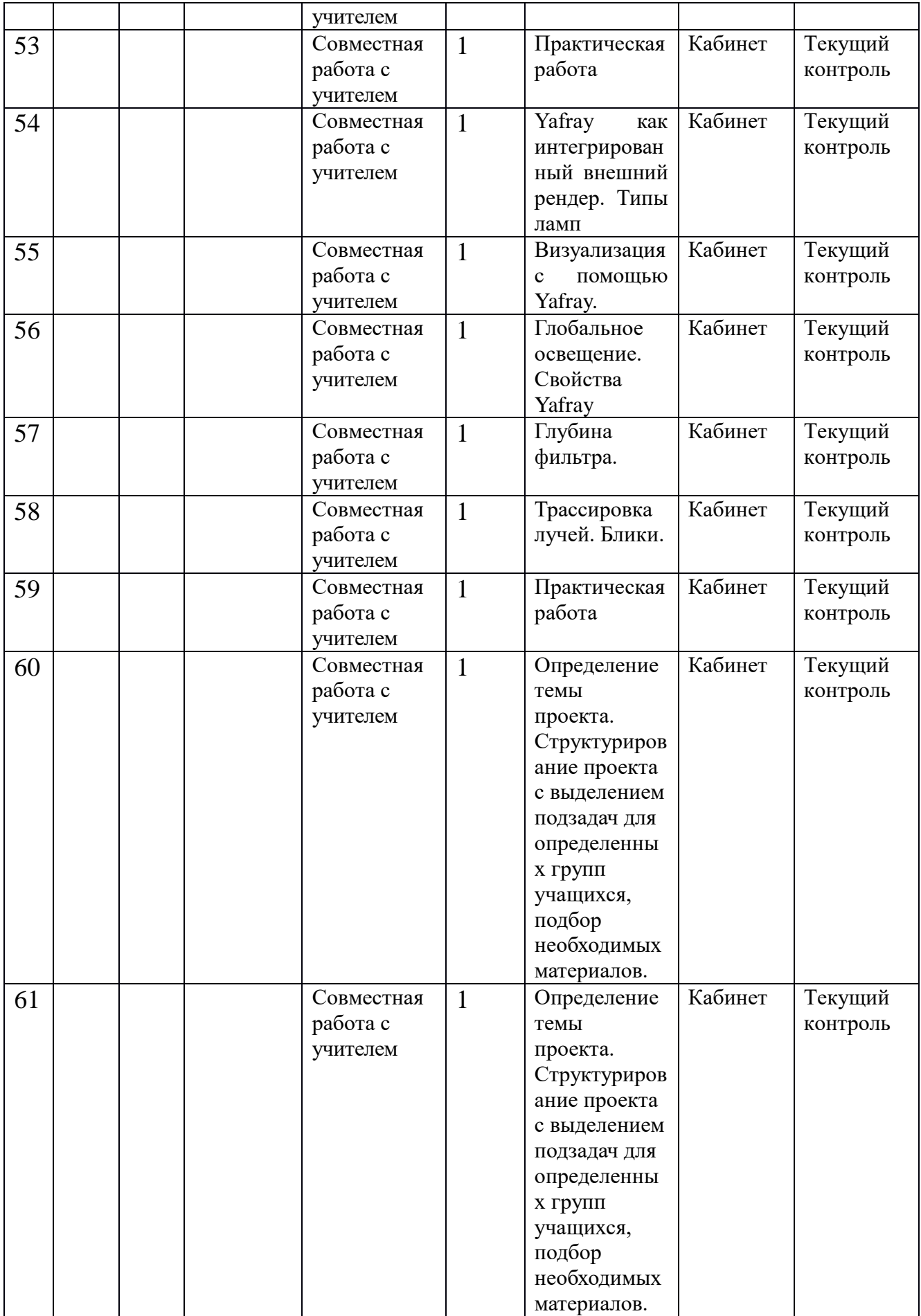

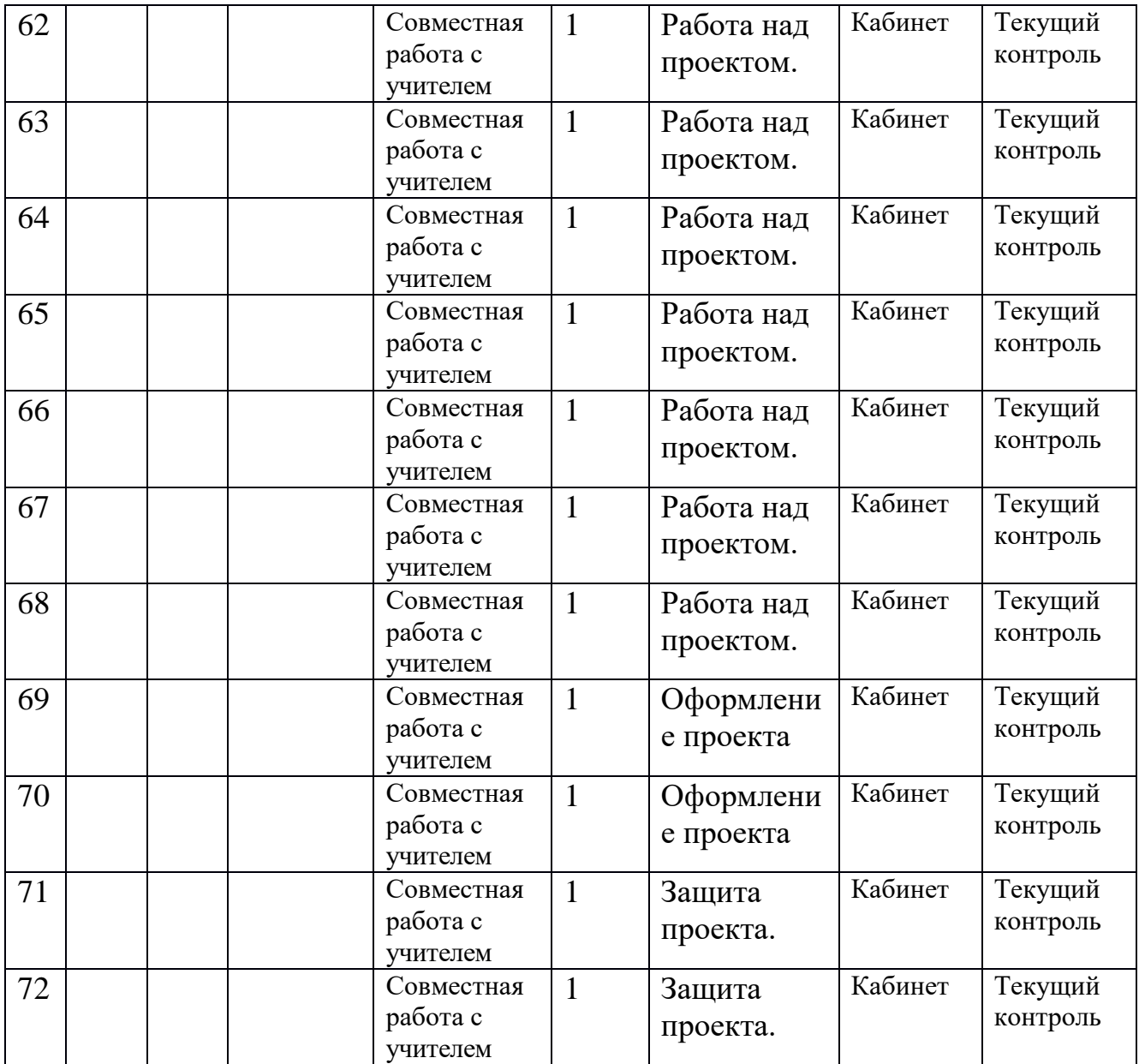